# **Die Beurteilung von Projekten anhand der Nutzen-Kosten-Analyse**

Autor(en): **Vischer, Daniel / Bohun, Vladimir**

Objekttyp: **Article**

Zeitschrift: **Schweizerische Bauzeitung**

Band (Jahr): **89 (1971)**

Heft 52

PDF erstellt am: **26.04.2024**

Persistenter Link: <https://doi.org/10.5169/seals-85078>

## **Nutzungsbedingungen**

Die ETH-Bibliothek ist Anbieterin der digitalisierten Zeitschriften. Sie besitzt keine Urheberrechte an den Inhalten der Zeitschriften. Die Rechte liegen in der Regel bei den Herausgebern. Die auf der Plattform e-periodica veröffentlichten Dokumente stehen für nicht-kommerzielle Zwecke in Lehre und Forschung sowie für die private Nutzung frei zur Verfügung. Einzelne Dateien oder Ausdrucke aus diesem Angebot können zusammen mit diesen Nutzungsbedingungen und den korrekten Herkunftsbezeichnungen weitergegeben werden.

Das Veröffentlichen von Bildern in Print- und Online-Publikationen ist nur mit vorheriger Genehmigung der Rechteinhaber erlaubt. Die systematische Speicherung von Teilen des elektronischen Angebots auf anderen Servern bedarf ebenfalls des schriftlichen Einverständnisses der Rechteinhaber.

### **Haftungsausschluss**

Alle Angaben erfolgen ohne Gewähr für Vollständigkeit oder Richtigkeit. Es wird keine Haftung übernommen für Schäden durch die Verwendung von Informationen aus diesem Online-Angebot oder durch das Fehlen von Informationen. Dies gilt auch für Inhalte Dritter, die über dieses Angebot zugänglich sind.

Ein Dienst der ETH-Bibliothek ETH Zürich, Rämistrasse 101, 8092 Zürich, Schweiz, www.library.ethz.ch

# **http://www.e-periodica.ch**

HERAUSGEGEBEN VON DER VERLAGS-AKTIENGESELLSCHAFT DER AKADEMISCHEN TECHNISCHEN VEREINE, <sup>8021</sup> ZÜRICH, POSTFACH <sup>630</sup>

# Die Beurteilung von Projekten anhand der Nutzen-Kosten-Analyse

Von D. Vischer, Prof. Dr.-Ing., Zürich, und V. Bohun, dipl. Ing., Baden DK 621.2.09:657.478

Auf einer Erde, deren Ausmasse grundsätzlich begrenzt sind, ist eine haushälterische Nutzung aller Güter unerlässlich. Projekte, die auf eine solche Nutzung ausgerichtet sind, dürfen deshalb einer kritischen Würdigung. Hierfür können verschiedene Gesichtspunkte dienen, wie etwa technische, wirtschaftliche, politische, soziale. Und wenn unausgewogene Lösungen vermieden werden sollen, so sind sie alle zu sichtigen.

Doch wird nachstehend nur auf den wirtschaftlichen sichtspunkt eingegangen, nicht etwa in der Meinung, dass dieser vorrangig sei, sondern weil er mit den andern zusammenhängt. Dabei werden insbesondere zwei Fragen behandelt:

- a) Ist ein bestimmtes Projekt wirtschaftlich (absolute schaftlichkeit)?
- b) Ist das gleiche Projekt wirtschaftlicher als andere (relative Wirtschaftlichkeit)?

Für eine Beantwortung dieser Fragen eignet sich das fahren der sogenannten Nutzen-Kosten-Analyse [1] [2], deren Grundzüge hier dargestellt werden. Ihre Ansätze waren zwar schon früher bekannt, finden aber doch erst heute in geschlossener Form Verbreitung und Anwendung. Zur näheren Erläuterung werden einige bewusst einfach gehaltene Beispiele aus der Wasserwirtschaft eingestreut. Dabei darf darauf wiesen werden, dass die Entwicklung der Nutzen-Kosten-Analyse gerade auch von der Wasserwirtschaft entscheidende Anstösse erhielt.

#### 1. Die Zahlungsströme (cashflows)<sup>1</sup>)

Jedes Projekt zeitigt, falls es ausgeführt wird, eine Reihe von Auswirkungen, die es möglichst gut vorauszusehen gilt. Dabei interessieren sowohl die Form wie der Zeitpunkt. Die Nutzen-Kosten-Analyse fusst nun darauf, dass alle relevanten Auswirkungen erfasst und mit einem Geldwert gemessen werden. Dies gelingt zwar häufiger, als man gewöhnlich nehmen geneigt ist, aber selbstverständlich nicht durchwegs. So sind beispielsweise Auswirkungen auf einzigartige schaften, seltene Tiere und Baudenkmäler nicht mit Geld bewertbar; sie müssen unter einem andern als dem wirtschaftlichen Gesichtspunkt gewürdigt werden.

Die in der Nutzen-Kosten-Analyse erfassten Auswirkönnen folglich durch Zahlungsströme dargestellt werden. Dem Nutzen entsprechen dabei gewisse Einzahlungen und den Kosten Auszahlungen. Die Unterscheidung setzt den Bezug eines Standpunktes voraus, der gleichsam als Standpunkt einer Kasse bezeichnet werden kann, welche die Ein- und zahlungen registriert. Als relevant erscheinen nur diejenigen Auswirkungen, welche diese Kasse betreffen. Handelt es sich um die Kasse eines Individuums, einer Unternehmung, einer Region, eines Landes usw., so werden also nur die Auswirkungen betrachtet, die diesen Einheiten etwas einbringen oder kosten. Hierin widerspiegelt sich die Tatsache, dass jede Ein-

<sup>1</sup>) Da die englischen Ausdrücke bekannter sind als die deutschen werden sie in Klammern miterwähnt.

heit auf ihr eigenes Wohl bedacht ist, wozu sie im Rahmen bestimmter Gesetze und Vereinbarungen auch befugt ist. Es gehört ja zum Wesen der Rechtsordnung, eine genügende Rücksichtnahme auf andere Einheiten zu gewährleisten, eine Tatsache, die im Namen des Umweltschutzes erneut hervorgehoben wird.

Beispiel 1: Eine Unternehmung projektiert eine Papierfabrik, die den angrenzenden Fluss mit erheblichen Abwassermengen belastet. Wie berücksichtigt sie diesen Umstand in ihrer Nutzen-Kosten-Analyse? Wenn die Belastung gratis ist, berührt sie die «Kasse» der nehmung nicht und wird folglich ausser acht gelassen. Ist sie aber mit Gebühren behaftet (die beispielsweise die sozialen Kosten wiegen, welche der flussabwärtsliegenden Region erwachsen [3]), so gehen diese in die Analyse als Auszahlungen ein.

Zu dem bei der Nutzen-Kosten-Analyse eingenommenen Standpunkt gehört auch ein bestimmter Ausblick (Optik). Da es um die Beurteilung von Projekten geht, wird das Augenmerk grundsätzlich in die Zukunft gerichtet und endet beim nungshorizont [4]. Die für die Erfassung der Zahlungsströme gedachte Kasse ist also gewissermassen nur während einer künftigen Periode, der sogenannten Untersuchungsperiode, in Betrieb. Vergangene Zahlungen bleiben ebenso unberücksichtigt wie solche hinter dem Planungshorizont. Dieser darf deshalb nicht zu nahe gewählt werden, wenn längerfristige Auswirkungen nicht übersehen werden sollen. Der Blickwinkel kann sowohl ein ganzes Projekt wie einzelne Teile davon einschliessen. Wesentlich ist namentlich der Grundsatz, wonach die Mehrkosten für eine Projekterweiterung am entsprechen-Mehrertrag gemessen werden müssen. Dies bedeutet also, dass die Auswirkungen der Projekterweiterung für sich trachtet und die entsprechenden Zahlungsströme in einer besonders gedachten Kasse zu erfassen sind.

Beispiel 2: Ein Land sieht vor, einen grösseren Fluss zu einer Wasserstrasse mit mehreren Häfen auszubauen und prüft in diesem Zusammenhang die Frage, ob ein kleiner Uferort mit einer Schiffsanlegestelle bedacht werden soll. Welcher Blickwinkel wird gewählt? Wenn das gesamte Projekt betrachtet wird, fallen die Kosten für die Schiffsanlegestelle kaum ins Gewicht, so dass ein positiver Entscheid verantwortbar erscheint. Wird dagegen die Schiffsanlegestelle für sich genommen, so erweist es sich vielleicht, dass die Kosten den entsprechenden Nutzen mehrfach überwiegen, was einen negativen Entscheid nahelegt.

Die Zahlungsströme können sowohl kontinuierlich wie diskontinuierlich fliessen. Für die rechnerische Behandlung wird aber vereinfachend angenommen, dass sämtliche lungen, die innerhalb eines Jahres fällig werden, entweder am Anfang oder am Ende dieses Jahres erfolgen. Die Zahlungsströme werden also in Gedanken durch Zahlungsreihen ersetzt. Bei langfristigen Betrachtungen ist der daraus hervorgehende Fehler vernachlässigbar.

Zur Verdeutlichung der Zahlungsströme wird häufig ein Diagramm der entsprechenden Zahlungsreihen gezeichnet (Bild 1). Das heisst, in der Ordinate werden die Zahlungen pro Jahr aufgetragen und in der Abszisse die Jahre bis zum Pla-

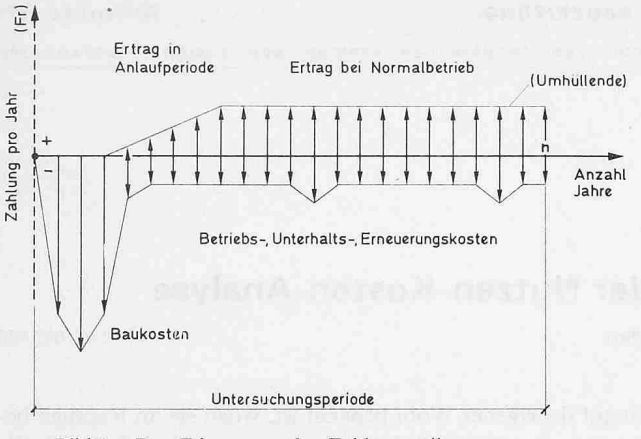

Bild 1. Das Diagramm der Zahlungsreihen

nungshorizont. Einzahlungen werden als positiv und Auszahlungen als negativ gewertet. Anstelle der Pfeile, die den Reihencharakter der Zahlungen verdeutlichen, wird meist nur die Umhüllende dargestellt.

#### 2. Die Auf- und Abzinsung

Der Geldwert der einzelnen Auswirkungen eines jektes muss sowohl durch den Betrag wie den Zeitpunkt ausgedrückt werden. Dies hängt damit zusammen, dass früheren Zahlungen grundsätzlich ein höherer Wert zukommt als späteren.

Beispiel 3: Ein Käufer ist bereit, einem Landwirt 1000 Franken für seine Produkte zu bezahlen, wenn er diese gleich mitnehmen kann. Er legt aber heute sicher nichts oder nur einen Bruchteil von 1000 Franken aus, wenn er die Produkte erst in <sup>5</sup> Jahren erhält [4] und die Franken ihren Wert beibehalten.

Zahlungen können betragsmässig also nur verglichen werden, wenn sie sich auf den gleichen Zeitpunkt beziehen. Zahlungen, die früher erfolgen, müssen grundsätzlich aufgewertet und solche, die später erfolgen, entsprechend abgemindert werden. Der Auf- oder Abminderungsfaktor kann dabei nach den Regeln der Zinseszinsrechnung wie folgt hergeleitet werden: Eine heute mit festem Zinssatz i angelegte Zahlung  $Z_0$  weist in *n* Jahren den Wert

$$
Z_n = Z_0 \cdot (1 + i)^n
$$

auf. Soll die Zahlung  $Z_0$  also mit einer dannzumal fälligen Zahlung Z\* verglichen werden, so muss sie mit dem Aufzinsungsfaktor  $r_n = (1 + i)^n$  auf den Betrag  $Z_n = Z_0 \cdot r_n$ aufgewertet werden. Oder aber die zukünftige Zahlung  $Z_n^*$ wird mit dem Abzinsungsfaktor  $v_n = 1/r_n$  auf den Betrag  $Z_0^* = Z_n^* \cdot v_n$  abgemindert. Dieses zweite Verfahren wird auch als Diskontierung mit dem Diskontsatz i bezeichnet. Aufzinsung und Diskontierung sind also inverse Operationen. Die Beträge  $Z_0$  und  $Z_0^*$  werden als Barwerte der entsprechenden Zahlungen bezeichnet. Die Auf- und Abzinsungsfaktoren  $r_n$ und  $v_n$  sind für verschiedene Zinssätze *i* und Anzahl Jahre *n* in Tabellen festgehalten (z. B. in [1]).

Wird anstelle einer einzelnen Zahlung eine Reihe von jährlich gleichbleibenden nachschüssigen Zahlungen  $z$  betrachtet, so kann deren Barwert  $B_0$  aus der Summe der Barwerte der einzelnen Zahlungen ermittelt werden:

$$
B_0 = z \, \frac{(1+i)^n - 1}{i \, (1+i)^n} = z \, b \, n
$$

Auch die Werte  $b_n$  (sogenannte Rentenbarwertfaktoren) finden sich in Tabellen. Die Barwerte anderer Zahlungsreihen (etwa für jährlich gleichmässig ansteigende oder absinkende) können analog ermittelt werden.

### 3. Der Kapitalwert (present worth)

Ein erstes Mass für die Beurteilung eines Projektes gemäss den einleitend formulierten Fragen stellt der sogenannte Kapitalwert dar. Als solcher wird die Differenz KW zwischen dem Barwert E der Einzahlungen und dem Barwert A der Auszahlungen bezeichnet. Dabei werden diese Barwerte im allgemeinen auf den Zeitpunkt unmittelbar vor Beginn der ersten Investition bezogen,  $KW_0 = E_0 - A_0$ . Es ist aber auch etwa üblich, den Zeitpunkt  $t$  der Inbetriebnahme der Anlagen als Bezugspunkt zu wählen,  $KW_t = E_t - A_t$ ; die vor diesem Zeitpunkt liegenden Zahlungen müssen dann um die sogenannten Bauzinsen erhöht werden.

Es sei noch einmal betont, dass der Bezugszeitpunkt t für alle Ein- und Auszahlungen der gleiche sein muss. Ferner muss die Untersuchungsperiode für alle zu vergleichenden varianten übereinstimmen (gleicher Anfangszeitpunkt, gleicher Planungshorizont). Auch der Diskontsatz i muss bei allen Projektvarianten unbekümmert um die Finanzierung gleich hoch angesetzt werden, wenn gleiche Massstäbe angewendet werden sollen.

Das relativ wirtschaftlichste Projekt ist dann offensichtlich dasjenige mit dem höchsten Kapitalwert. Und seine absolute Wirtschaftlichkeit ist gegeben, wenn der Kapitalwert positiv ist. Allerdings ist zu beachten, dass der Kapitalwert sowohl von der Wahl des Bezugszeitpunktes wie von der Wahl des Diskontsatzes abhängt.

Wären die Ein- oder Auszahlungen jährlich gleichbleibend, so könnte der Wert  $E_t$  auch als kapitalisierter Ertrag oder der Wert  $A_t$  als kapitalisierter Aufwand (z.B. kapitalisierte Betriebskosten) bezeichnet werden.

Beispiel 4: Die Errichtung einer Wasserkraftanlage erfordert eine mutmassliche Investition von 100 Mio Franken. Die Betriebs- und Unterhaltskosten werden jährlich auf 4 Mio Franken veranschlagt und die Erträge aus dem Energieabsatz auf <sup>16</sup> Mio Franken. Für die Wirtschaftlichkeitsrechnung werden ein Zinssatz von 8% und eine Lebensdauer von 80 Jahren angenommen. Daraus ergibt sich ein Kapitalwert von

$$
KW_0 = 16 b_{80} - 100 - 4 b_{80} = 16 \cdot 12,5 - 100 - 4 \cdot 12,5 =
$$
  
= 50 Mio Franken.

Das Projekt ist somit wirtschaftlich.

#### 4. Das Ertrags-Aufwands-Verhältnis (benefit-cost-ratio)

Als weiteres Mass für die Wirtschaftlichkeit eines jektes dient das Ertrags-Aufwands-Verhältnis (oder das Nutzen-Kosten-Verhältnis). Es stellt den Quotienten EA aus dem Barwert der Einzahlungen und dem Barwert der Auszahlungen

dar:  

$$
EA = \frac{E_0}{A_0}
$$

Im Unterschied zum Kapitalwert wird diese Vergleichszahl jedoch nicht durch den Bezugszeitpunkt beeinflusst, so dass

$$
EA = \frac{E_0}{A_0} = \frac{E_t}{A_t}
$$

gilt. Hingegen hängt sie natürlich von der Wahl des Diskontsatzes ab.

Offensichtlich können nur diejenigen Projektvarianten als absolut wirtschaftlich bezeichnet werden, deten Ertrags-Aufwands-Verhältnisse den Wert 1 überschreiten. Über die relative Wirtschaftlichkeit der Varianten lässt sich aber aufgrund des Ertrags-Aufwands-Verhältnisses nichts sagen. Denn die am meisten Gewinn bringende Variante ist diejenige mit dem grössten Kapitalwerl

$$
KW_t = E_t - A_t = \left(\frac{E_t}{A_t} - 1\right)A_t
$$

welche nicht unbedingt auch das grösste Ertrags-Aufwands-Verhältnis aufweist. Die Variante mit dem grössten Ertrags-Aufwands-Verhältnis zeichnet sich aber dadurch aus, dass bei ihr pro aufgewendeten Franken der grösste Ertrag erzielt wird. Es gibt auch durchaus Fragestellungen, die auf dieses Verhältnis abzielen.

Beispiel 5: Die im vorangehenden Beispiel aufgeführten Daten führen zu einem Ertrags-Aufwands-Verhältnis von

$$
EA = \frac{16 b_{80}}{100 + 4 b_{80}} = \frac{16 \cdot 12.5}{100 + 4 \cdot 12.5} = 1,33.
$$

Es ist grösser als 1, also ist das Projekt wirtschaftlich.

#### 5. Der interne Zinssatz (rate of return)

Wie bereits erwähnt, hängen sowohl der Kapitalwert wie das Ertrags-Aufwands-Verhältnis von der Wahl des Diskontsatzes ab. Der Einfluss dieser Wahl kann etwa wie folgt gezeigt werden:

Vereinfachend sei angenommen, dass der Aufwand eines Projektes durch eine Zahlung  $A_0$  im Zeitpunkt Null gedeckt wird und dass der Ertrag  $E$  in Form von jährlich gleichbleibenden Einzahlungen z über praktisch unendlich viele Jahre  $n$  anfällt. Dann stellt sich der Kapitalwert nach den bereits angeführten Formeln auf

$$
KW_0=E_0-A_0=z\,\frac{(1+i)^n-1}{i\,(1+i)^n}-A_0
$$

und mit  $n = \infty$  auf

$$
KW_0=\frac{z}{i}-A_0.
$$

Die Abhängigkeit des Kapitalwertes vom gewählten kontsatz kann somit als Hyperbel dargestellt werden (Bild 2).

Für den Diskontsatz  $i^* = Z/A_0$  ist der Kapitalwert gerade gleich Null. Wird i kleiner als  $i^*$  gewählt, so ist der Kapitalwert positiv, und das Projekt erscheint als wirtschaftlich. Umgekehrt wird der Kapitalwert negativ, wenn i grösser als  $i^*$  gewählt wird. Die Nullstelle i\* gibt also an, bei welchem Diskontsatz das Projekt gleichsam selbsttragend ist. Deswegen wird der Diskontsatz, bei dem der Kapitalwert gerade gleich Null (und das Ertrags-Aufwands-Verhältnis gerade gleich 1) wird, als interner Zinssatz bezeichnet.

Auch für Projekte, deren Zahlungsströme von der troffenen Annahme abweichen, gelten grundsätzlich die gleichen Überlegungen. Die Abhängigkeit des Kapitalwertes vom Diskontsatz kann zwar nicht mehr so einfach dargestellt werden. Wenn einem Initialaufwand (Baukosten) eine über Jahrzehnte sich erstreckende Ertragsreihe (Differenz zwischen laufendem Ertrag und laufenden Betriebs- und Unterhaltskosten) gegenübersteht, wird diese Abhängigkeit hyperbelähnlich und weist nur eine einzige Nullstelle  $i^*$  auf. Diese kann am besten graphisch bestimmt werden; man ermittelt den Kapitalwert für mehrere verschiedene Diskontsätze und zeichnet die sich ergebende Hyperbel auf. Oder dann berechnet man die Nullstelle anhand eines Iterationsverfahrens. Wenn jedoch die erwähnte Ertragsreihe einmal durch besondere Aufwendungen (Baukosten für eine zweite Etappe usw.) unterbrochen wird, kann mehr als nur eine Nullstelle vorkommen.

Um die Wirtschaftlichkeit eines Projektes zu beurteilen, wird der interne Zinssatz i\* mit den Kalkulationszinssätzen verglichen. Wenn der interne Zinssatz über diesen liegt, ist das Projekt absolut wirtschaftlich und umgekehrt. Ähnlich wie das Ertrags-Aufwands-Verhältnis, stellt aber auch der interne Zinssatz kein Mass für die relative Wirtschaftlichkeit einer Projektvariante dar.

Bild 2. Eine typische hängigkeit des Kapitalwertes vom Zinssatz. Die Nullstelle definiert den ternen Zinssatz

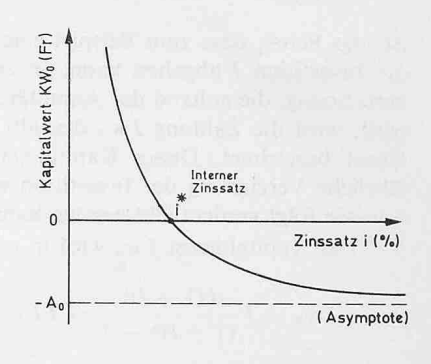

Beispiel 6: Der interne Zinssatz des im Beispiel 4 beschriebenen Projektes kann aufgrund der Bedingung gefunden werden, dass der ihm entsprechende Kapitalwert gleich Null ist:

$$
16 b_{80} - 100 - 4 b_{80} = 0; b_{80} = 8,33.
$$

Aus Zinstabellen kann für den Rentenbarwertfaktor von 8,33 und die Lebensdauer von 80 Jahren ein interner Zinssatz von ungefähr 12% ermittelt werden. Liegt dieser über dem Kalkulationszinssatz, so ist das Projekt wirtschaftlich.

#### 6. Die Annuitäten (annual benefits and costs)

Wenn alle betrachteten jährlichen Ein- und Auszahlungen gleichmässig erfolgen, können sie als sogenannte Annuitäten zur Beurteilung der Wirtschaftlichkeit eines Projektes dienen. Steht beispielsweise einem jährlich gleichbleibenden Ertrag <sup>e</sup> ein ebenfalls gleichbleibender Aufwand a gegenüber, so kann der jährliche Gewinn als Differenz  $e - a$  veranschlagt werden. Dieser stellt einen augenfälligen Massstab für die relative und absolute Wirtschaftlichkeit des Projektes dar. Sein Barwert entspricht dem in Abschnitt <sup>3</sup> beschriebenen Kapitalwert. Es gilt folglich

$$
KW_0=E_0-A_0=(e-a)\,b_n.
$$

Im gleichen Zusammenhang ergibt sich, dass der Quotient  $e/a$  mit dem in Abschnitt 4 definierten Ertrags-Aufwands-Verhältnis identisch ist:

$$
EA = \frac{E_0}{A_0} = \frac{e b_n}{a b_n} = \frac{e}{a}
$$

Nun erfolgen aber selten alle Ein- und Auszahlungen gleichmässig. Die Verwendung der Annuitäten empfiehlt sich deshalb nur bei Projekten, bei denen wenigstens ein Teil der Zahlungen jährlich unverändert (oder doch annähernd ändert) bleibt. Diese Voraussetzung ist etwa erfüllt, wenn ein Projekt nach einer Initialinvestition  $I$  einen praktisch gleichbleibenden Betriebs- und Unterhaltsaufwand  $a^*$  bedingt und einen ebenso unveränderten Ertrag <sup>e</sup> abwirft. Mit

$$
e-a=e-a^*-\frac{I}{b_n}
$$

lässt sich der jährliche Gewinn bequem ermitteln. Besitzen die Zahlungsreihen jedoch nicht diese einfache Struktur, so können sie nur über ihre Barwerte in äquivalente gleichmässige lungsreihen umgerechnet werden. Wenn aber schon Barwerte bestimmt werden, wird die Wirtschaftlichkeitsbetrachtung zweckmässigerweise anhand einer Barwertmethode (Kapitalwert, Ertrags-Aufwands-Verhältnis, interner Zinssatz) vorgenommen und nicht anhand der Annuitätenmethode.

Der Faktor

$$
w_n = \frac{1}{b_n} = \frac{i(1+i)^n}{(1+i)^n - 1}
$$

wird auch etwa als Annuitätenfaktor oder Wiedergewinnungsfaktor bezeichnet. Dies rührt daher, dass der Barwert  $B_0$  der jährlichen Zahlungen  $w_n$ 

$$
B_0 = w_n b_n = \frac{1}{b_n} b_n = 1
$$

ist, das heisst, dass zum Beispiel eine jährliche Zahlung  $I w_n$ die Investition  $I$  abgelten kann. In einer Wirtschaftlichkeitsdie anhand der Annuitätenmethode durchgeführt wird, wird die Zahlung  $I w_n$  deshalb etwa auch als Kapitalbezeichnet. Dieser Kapitaldienst umfasst sowohl die jährliche Verzinsung der Investition wie deren Amortisation, was wie folgt verdeutlicht werden kann:

Der Kapitaldienst  $I w_n$  wird in zwei Summanden

$$
I w_n = I \frac{i (1+i)^n}{(1+i)^n - 1} = I i + I \frac{i}{(1+i)^n - 1}
$$

zerlegt. Der erste Summand entspricht dem Zins, und der zweite der Amortisationsrate; legt man den zweiten in einen Amortisationsfonds, der ebenfalls einen Zins auf der Basis von  $i$  abwirft, so verfügt man dort nach  $n$  Jahren über den vollen Betrag von *I* für eine vollständige Amortisation. Aus der Summenformel ist auch unmittelbar ersichtlich, dass die tisation für eine unendlich lange Investitionsdauer ( $n = \infty$ ) entfällt, und dass sie nicht linear zur Investitionsdauer angesetzt wird. Eine linear berechnete Amortisationsrate  $I \cdot 1/n$ würde zu hohe Beträge ergeben; der Fehler ist um so grösser, je länger die Investitionsdauer ist.

Die Annuitätenmethode weist also letztlich auf den schnittlichen jährlichen Ertrag und Aufwand hin, wobei letzterer auf einfache Weise in Zins und Amortisation für die Investition und in Betriebs- und Unterhaltskosten für die lage usw. aufgeteilt werden kann. Sie gibt damit gleichsam einen durchschnittlichen Jahresabschluss des Projektes wieder und ist deshalb allgemeiner verständlich als die Barwertmethoden.

Beispiel 7: Aus den im Beispiel 4 aufgeführten Daten ergibt sich ein durchschnittlicher jährlicher Gewinn von

$$
e-a = 16 - \frac{100}{b_{80}} - 4 = 16 - \frac{100}{12,5} - 4 = 4
$$
 Mio Fr.

Das Projekt erscheint demnach als wirtschaftlich

#### 7. Empfindlichkeit und kritische Werte (sensitivity analysis)

Die Güte der erwähnten Wirtschaftlichkeitsrechnungen hängt von der Genauigkeit der grundlegenden Daten ab. Diese fussen auf einer Prognose und sind deshalb ungenau, das heisst, sie sind sowohl in bezug auf ihr Ausmass wie auf den Zeitpunkt ihres Eintreffens grundsätzlich unsicher. Paradoxerweise wendet man also genaue rechnerische Methoden auf ungenaue Werte an.

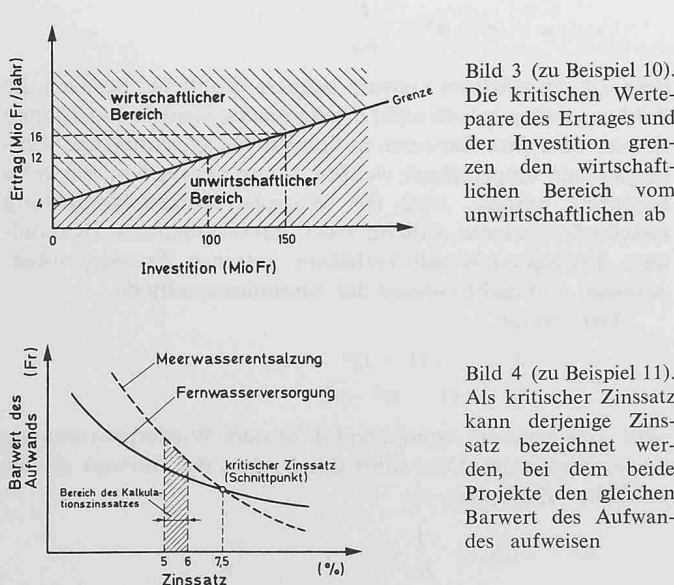

Bild 3 (zu Beispiel 10). Die kritischen Wertepaare des Ertrages und der Investition grenden wirtschaftlichen Bereich vom unwirtschaftlichen ab

Als kritischer Zinssatz kann derjenige Zinsbezeichnet werbei dem beide Projekte den gleichen Barwert des Aufwandes aufweisen

Um diesen Widerspruch zu mildern, wird die Empfindlichkeit der Ergebnisse auf eine Veränderung der Grunddaten untersucht. Die entsprechenden Zusatzrechnungen werden etwa als Sensitivitätsanalyse bezeichnet. Wenn also unsichere Absatzmengen, Absatzpreise, Baukosten, Betriebsstoffpreise, Zinssätze usw. in die Wirtschaftlichkeitsrechnung eingeführt werden, wird untersucht, inwieweit sich beispielsweise der Kapitalwert bei der Änderung einer dieser Grunddaten erhöht oder vermindert. Dabei ist vor allem der Grad der Empfindlichkeit aufschlussreich.

Beispiel 8: Die in den Beispielen 4 bis 7 behandelte Wasserkraftanlage konnte durchwegs als wirtschaftlich bezeichnet werden. Welche Beurteilung ergibt sich aber, wenn die 5 Grundwerte um 25% pessimistischer angenommen werden?

- Erhöht sich die Investition von <sup>100</sup> auf <sup>125</sup> Mio Franken, so fällt der Kapitalwert entsprechend von 50 auf 25 Mio Franken.
- Steigen die Betriebs- und Unterhaltskosten von <sup>4</sup> auf <sup>5</sup> Mio Franken, so sinkt der Kapitalwert auf 37,5 Mio Franken.
- Sinkt der Ertrag von 16 auf 12 Mio Franken, so wird der Kapitalgerade null, die Wirtschaftlichkeit des Projektes ist also nicht mehr gewiss.
- Steigt der Zinsfuss von 8 auf 10%, so erreicht der Kapitalwert noch 20 Mio Franken.
- Erreicht die Lebensdauer nur 60 Jahre, ergibt sich der Kapitalwert zu 48,5 Mio Franken, also fast gleich hoch wie bei 80 Jahren.
- Werden alle pessimistischen Annahmen kombiniert, wird der Kapitalwert mit rund —55 Mio Franken negativ, und die kraftanlage erscheint als ausgesprochen unwirtschaftlich.

Es leuchtet ohne weiteres ein, dass eine solche suchung eine tiefgründigere Beurteilung eines Projektes erlaubt. Sie zeigt auch, welche Grunddaten besonders sorgfältig ermittelt werden müssen.

Beim Übergang von einer optimistischen zu einer mistischen Veranschlagung der Grunddaten wird oft die Grenze überschritten, bei der sich der Ertrag und der Aufwand gerade aufheben. Der entsprechende Grenzwert, der nannte kritische Wert, gibt natürlich ebenfalls ein gutes Mass für die Beurteilung eines Projektes ab.

Beispiel 9: Im vorangehenden Beispiel beträgt der kritische Wert des Ertrages 12 Mio Franken, weil er zu einem Kapitalwert von 0 Mio Franken führt.

Der kritische Wert einer Grunddate ist naturgemäss von der Grösse der anderen Grunddaten abhängig.

Beispiel 10: Im Beispiel <sup>8</sup> erreicht der kritische Wert des Ertrages nur gerade dann <sup>12</sup> Mio Franken, wenn die andern Grunddaten die sprünglich angenommenen Werte annehmen. Das gleiche gilt in bezug auf den kritischen Wert von 150 Mio Franken für die Investition. Werden hingegen sowohl der Wert des Ertrages wie derjenige der Investition verändert, so ergeben sich verschiedene kritische Wertepaare. Sie können in einem Diagramm als Gerade dargestellt werden, die den wirtschaftlichen Bereich vom unwirtschaftlichen abgrenzt (Bild 3). Werden hingegen mehr als nur zwei Grunddaten verändert, so tritt an die Stelle des zweidimensionalen Bereichs der mehrdimensionale.

Bestimmt man die kritischen Werte aller Kombinationen, so grenzen diese einen Bereich ein, innerhalb dessen die schaftlichen Kombinationen liegen. Um zu beurteilen, ob ein Projekt absolut wirtschaftlich ist, genügt es folglich stellen, in welchem Bereich eine bestimmte Kombination liegt. Die Grunddaten brauchen dann nicht mit grosser Genauigkeit ermittelt zu werden.

Im Grunde genommen ist auch der in Abschnitt 5 eingeführte interne Zinssatz nichts anderes als der kritische Wert des Kalkulationszinssatzes, bei dem sich Ertrag und Aufwand heben. Liegt der Kalkulationszinssatz unter diesem kritischen Wert, kann das Projekt als absolut wirtschaftlich betrachtet werden, liegt er hingegen darüber, erscheint es als schaftlich.

Falls beim Vergleich zweier Projekte die relative schaftlichkeit beurteilt werden muss, kann dies ebenfalls anhand eines kritischen Wertes geschehen. Beispielsweise kann berechnet werden, bei welchem Zinssatz beide Projekte den gleichen Kapitalwert aufweisen, um dann festzustellen, ob dieser kritische Wert über oder unter dem Kalkulationszinssatz liegt.

Beispiel 11: Für die Wasserversorgung eines Küstengebietes kommen zwei Projekte in Frage. Das eine besteht aus einer Meerwasserentsalzungsanlage an Ort, das andere aus einer langen Pipeline zu einem fernen Grundwasservorkommen (Fernwasserversorgung). sprechend werden beim ersten niedrigere Anlagekosten (Initialinund höhere Betriebs- und Unterhaltskosten als beim zweiten veranschlagt. Der Ertrag sei bei beiden etwa der gleiche. Der Barwert des Aufwands in Abhängigkeit vom Diskontsatz gestaltet sich deshalb gemäss dem Diagramm in Bild 4: Der kritische Wert beläuft sich auf 7,5%. Weil er höher als der zu 5 bis 6% angenommene Kalkulationszinssatz liegt, ist die Fernwasserversorgung billiger und deshalb wirtschaftlicher.

#### 8. Die Risikoanalyse (risk analysis)

Die im vorangehenden Abschnitt beschriebene Sensitivitätsanalyse gibt eine gute Entscheidungsgrundlage ab, wenn sowohl die optimistische wie die pessimistische Annahme der Grunddaten zur gleichen Beurteilung führen. Ergibt dagegen die optimistische Annahme, dass das Projekt wirtschaftlich, die pessimistische aber, dass es unwirtschaftlich ist, wird die Entscheidung schwierig oder gar unmöglich. Je mehr Kombinationen von Veränderungen der Grunddaten in die Wirtschaftlichkeitsrechnung eingehen, desto unklarer wird das Bild.

Beispiel 12: Das Beispiel <sup>8</sup> stützt sich auf 5 Grunddaten. Wenn diese wie angegeben in die Wirtschaftlichkeitsberechnung eingeführt werden, ergibt sich ein Kapitalwert von 50 Mio Franken. Wenn sie hingegen um 25% pessimistischer angenommen werden, stellt sich der Kapitalwert auf —55 Mio Franken. Werden aber nur einige der Grunddaten um 25% pessimistischer beurteilt, ergibt sich ein Kapitalwert zwischen diesen beiden Extremen. Es sind insgesamt 32 Kombinationen möglich. Eine Beurteilung der Wirtschaftlichkeit des Projektes erscheint auf dieser Grundlage wenig sinnvoll.

Es ist deshalb naheliegend, die verschiedenen Annahmen der Grunddaten mit der Wahrscheinlichkeit ihres Zutreffens zu verknüpfen, um die Wirtschaftlichkeit des Projektes dann anhand der Wahrscheinlichkeitsverteilung des Kapitalwertes, des internen Zinssatzes usw. zu beurteilen [5].

Beispiel 13: Wenn beim vorangehenden Beispiel die belanglose Variation der Lebensdauer des Projektes ausser acht gelassen wird, bleiben noch 4 unsichere Grunddaten. Es wird geschätzt, dass die anfänglich angegebenen Werte eine Wahrscheinlichkeit von 80% aufweisen und die pessimistischen Werte eine solche von 20 %.

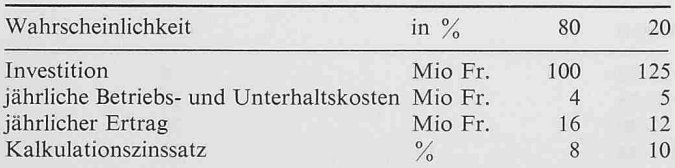

Insgesamt sind 16 Kombinationen möglich, die zu folgenden Ergebnissen führen:

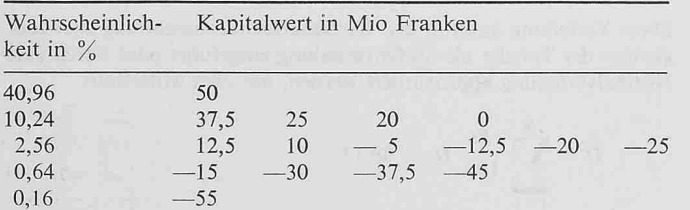

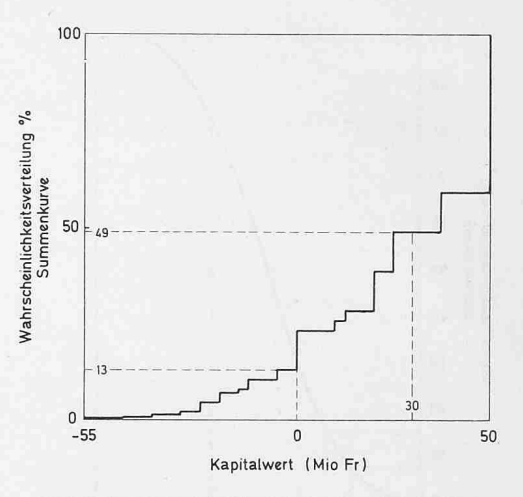

Bild 5 (zu Beispiel 13). Die Wahrscheinlichkeitsverteilung des Kapitalwertes (Summenkurve)

Aus der Wahrscheinlichkeitsverteilung (Bild 5) kann geschlossen werden, dass das Risiko eines negativen Kapitalwertes ungefähr <sup>13</sup> % beträgt; die Wahrscheinlichkeit, dass der Kapitalwert zwischen 30 und 50 Mio Franken liegt, ist dagegen <sup>51</sup> % usw. Der Mittelwert ist 27 Mio Franken. Das Projekt erscheint damit als wirtschaftlich.

Die als Risikoanalyse bezeichnete Berechnung führt offensichtlich zu einer besseren Entscheidungsgrundlage als die blosse Sensitivitätsanalyse. Dies gilt vor allem, wenn es sich beim untersuchten Projekt vom wirtschaftlichen Standpunkt aus gesehen um einen Grenzfall handelt.

Selbstverständlich ist es nicht immer leicht, den Grunddaten eine bestimmte Wahrscheinlichkeit zuzuordnen. Aber es ist meistens einfacher (und auch ehrlicher), den Aufwand und den Ertrag eines Projektes durch ein Spektrum von Werten, denn durch einzelne Zahlen auszudrücken. Die Wahrscheinlichkeit und damit die Gewichtung innerhalb des Spektrums lässt sich allenfalls aufgrund der Erfahrung mit früheren Voranschlägen usw. schätzen. Beim oben angeführten Beispiel wurde für jede Grunddate lediglich ein mittlerer und ein mistischer Wert angegeben; es empfiehlt sich aber, jeweils zusätzlich noch einen optimistischen Wert zu berücksichtigen.

Eine gewisse Subjektivität bei der Gewichtung ist oft umgänglich. Geringfügige Änderungen der Gewichtung beeinflussen aber die Wahrscheinlichkeitsverteilung des Ergebnisses nicht wesentlich.

Solange die Anzahl der Grunddaten und deren mögliche Werte gering ist, kann die Wirtschaftlichkeitsrechnung für sämtliche Kombinationen durchgeführt werden. Bei einer grösseren Anzahl ist dies aus Zeitgründen jedoch nicht mehr sinnvoll. Falls sich beispielsweise 10 Grunddaten auf 7 schiedene Werte belaufen, ergeben sich  $7^{10} = 282475249$ Kombinationen. Wenn ein schneller Computer die schaftlichkeitsrechnung für eine solche Kombination in 0,1 Sekunden erledigt, benötigt er für alle Kombinationen immerhin rund 1 Jahr.

Nun wird ja nach der Wahrscheinlichkeitsverteilung des Ergebnisses der Wirtschaftlichkeitsberechnung gefragt. Und um diese zu überblicken, benötigt man nicht eine Unzahl von Werten, also beispielsweise 7<sup>10</sup>, sondern bedeutend weniger. Aus diesem Grund wird auf eine Durchrechnung aller Kombinationen verzichtet. Das heisst, es werden nur so viele Kombinationen betrachtet, als für die Ermittlung der Wahrscheinlichkeitsverteilung des Kapitalwertes, des internen Zinssatzes usw. erforderlich sind. Die Schwierigkeit besteht offensichtlich darin, die Auswahl von repräsentativen Kombinationen zu treffen.

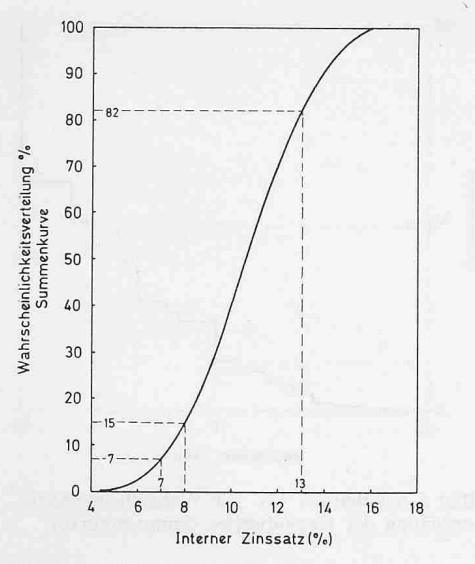

Bild 6 (zu Beispiel 14). Die lichkeitsverteilung des internen Zinssatzes (Summenkurve) [6]

Für die Behandlung solcher Aufgaben wurde die nannte Monte-Carlo-Methode entwickelt, deren Wesen hier wie folgt skizziert werden kann: Zuerst werden für jede Grunddate (die auch als Variable bezeichnet werden kann) 100 Werte vorbereitet, wobei der Wert mit der Wahrscheinlichkeit  $p \frac{9}{6}$ insgesamt p-mal vorkommt. Dann wird durch Zufallsauswahl einer der 100 Werte je Grunddate herausgegriffen und für die Wirtschaftlichkeitsrechnung verwendet. Diese Prozedur wird so oft wiederholt, bis es möglich ist, die Wahrscheinlichkeitsverteilung des Ergebnisses anzugeben. Wenn die rein zufällige Auswahl repräsentativ sein soll, muss beispielsweise nach einer

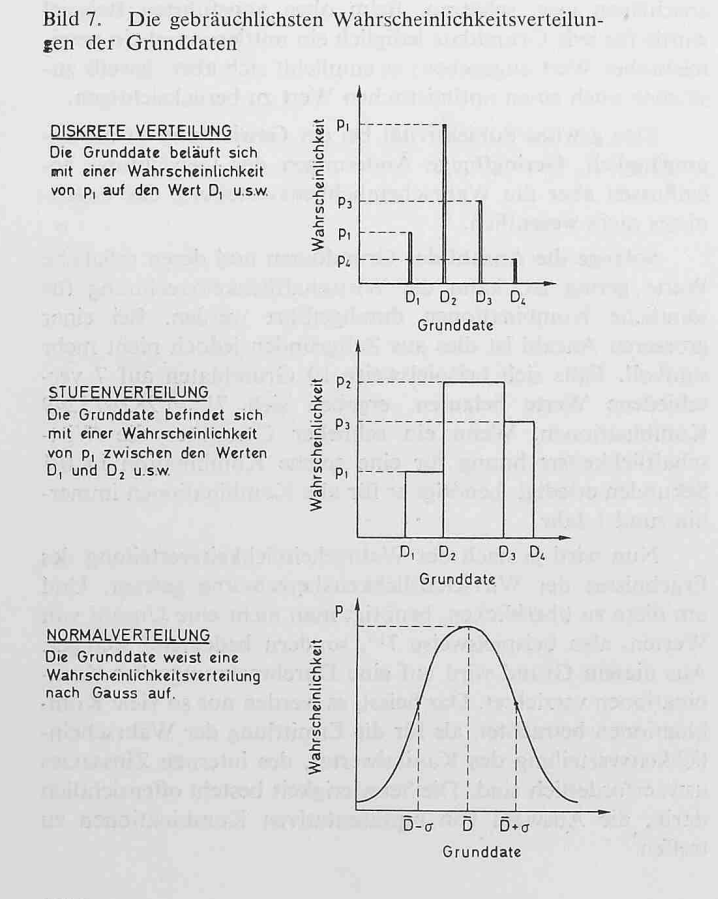

lOOfachen Wiederholung festgestellt werden können, dass der mit der Wahrscheinlichkeit  $p \%$  eingeführte Wert auch wirklich in  $p$  Berechnungen vorkommt. In vielen Fällen dürften einige hundert Wiederholungen genügen, um dieser Bedingung recht zu werden. Das heisst, dass nur einige hundert zufällig ausgewählte Kombinationen durchgerechnet werden müssen.

Beispiel 14 (zusammengefasst aus [6]): Die Nutzen-Kosten-Analyse eines Projektes für die Modernisierung des Hafens Mogadiscio in Somalien ergab einen internen Zinssatz von 12,2%. Die entsprechenden Ertrags- und Aufwandsberechnungen beruhten auf 30 Grundwerten, von denen viele mit einer grossen Unsicherheit behaftet waren. Man stand dem Resultat deshalb skeptisch gegenüber. sächlich ergab eine Nachrechnung mit pessimistischen Annahmen einen internen Zinssatz von bloss  $2\%$ , vermittelte aber keinen Hinauf das entsprechende Risiko. Aufgrund einer umfassenden Sensitivitätsanalyse konnte aber festgestellt werden, dass nur <sup>7</sup> von den 30 Grunddaten einen nicht vernachlässigbaren Einfluss auf den internen Zinssatz haben, es sind das

die Investitionskosten des Projektes,

- die Arbeitsproduktivität der Hafenarbeiter,
- der Durchschnittswert einer Tonne Schiffsladung,
- die Zuwachsrate der Gütereinfuhren,

die Lebensdauer des Projektes,

der Wert eines Schiffsarbeitstages und

die Einsparung an Schiffsladung infolge Verminderung der Ausfälle. Diesen 7 Grunddaten ordnete man dann eine gewisse Wahrscheinlichkeitsverteilung zu und ermittelte anhand der Monte-Carlo-Methode die entsprechende Wahrscheinlichkeitsverteilung des ternen Zinssatzes. Hierzu waren 300 Läufe erforderlich, die zu folgendem Ergebnis führten (Bild 6):

- Der durchschnittliche interne Zinssatz beträgt 10,6% bei einer Standardabweichung von 2,5 %.
- Das Risiko, dass der interne Zinssatz niedriger sein könnte als 8%, beläuft sich auf ungefähr 15%.
- Der interne Zinssatz dürfte mit einer Wahrscheinlichkeit von rund 75% zwischen 7 und 13% liegen.

Aufgrund dieses Ergebnisses wurde das Projekt als wirtschaftlich beurteilt und zur Ausführung empfohlen.

Mit der Monte-Carlo-Methode lassen sich beliebige Wahrscheinlichkeitsverteilungen erfassen. Die Grunddaten können also entweder - wie bisher vorausgesetzt - mit einer diskreten Verteilung oder aber mit einer Stufenverteilung, einer verteilung usw. in die Wirtschaftlichkeitsrechnung eingeführt werden (Bild 7).

Beispiel 15: Für die Beurteilung des Weizenertrags im Rahmen eines Bewässerungsprojektes kann auf die Statistik eines bereits seit 50 Jahren bewässerten Gebietes zurückgegriffen werden [4].

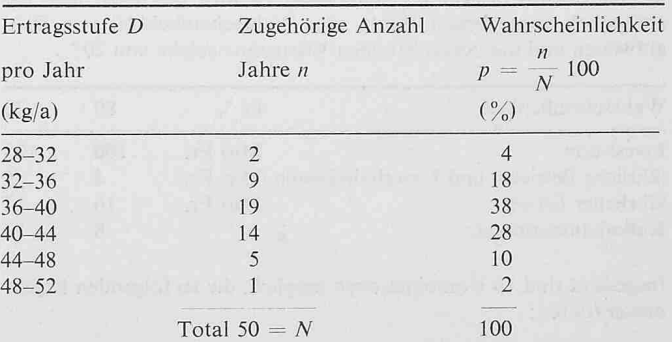

Diese Verteilung kann in der Wirtschaftlichkeitsrechnung entweder gemäss der Tabelle als Stufenverteilung eingeführt oder durch eine Normalverteilung approximiert werden, mit dem Mittelwert

$$
\overline{D} = \sum_{i=1}^{N} \frac{Pi}{100} D_i = 39{,}12
$$

und der Standardabweichung

$$
\sigma = \sqrt{\sum_{i=1}^N \frac{P_i}{100} (D_i - \overline{D})^2} = 4,236
$$

Auch das Ergebnis der Wirtschaftlichkeitsrechnung grund der Monte-Carlo-Methode weist zunächst eine diskrete Verteilung auf. Es kann aber, wie gerade das Beispiel 14 zeigt, ebenfalls statistisch weiterverarbeitet werden. Wenn beispielsweise für zwei Projekte der gleiche Mittelwert des Kapitalwertes, internen Zinssatzes usw. berechnet wird, bevorzugt man grundsätzlich das Projekt mit der kleineren Standardabweialso mit der kleineren Streuung der Ergebnisse der Wirtschaftlichkeitsberechnung.

#### Schlussbemerkungen

Die Nutzen-Kosten-Analyse und die mit ihr verbundenen Methoden zur Berücksichtigung der Unsicherheiten stellen eine gute Grundlage für die wirtschaftliche Beurteilung von Projekten dar. Ihre Bedeutung im Rahmen der andern Kritewie der technischen, finanziellen, politischen, sozialen usw., ist um so grösser, je besser die Auswirkungen der jekte mit Geld bewertet werden können. Für viele Auswirkungen liegt diese Möglichkeit auf der Hand, für andere muss

# Tunneleinbau System Bernold DK 624.191.8

C. Andreae, unser Altmeister des Tunnelbaus, hat stets den Grundsatz vertreten, diejenige Einbaumethode sei die beste, welche am schnellsten zur Stützung des Gebirges führt, so dass Bewegung in diesem gar nicht erst auftreten kann. Dieser Forderung entspricht in sehr hohem Masse das im Verlauf der vergangenen zwei Jahre von Ing. Jean Bernold, Walenstadt, entwickelte Einbauverfahren. Es ruht auf der Verwendung von sog. Bernold-Blechen, das sind  $1200 \times 1080$  (oder 1230) mm grosse und  $1\frac{1}{4}$ , 2 oder <sup>3</sup> mm starke, der Krümmung des Tunnelprofils entsprechend gebogene Blechtafeln, die durch eine charakteristische Stanzung zugleich gewellt und durchlöchert sind (Bild 1). Diese

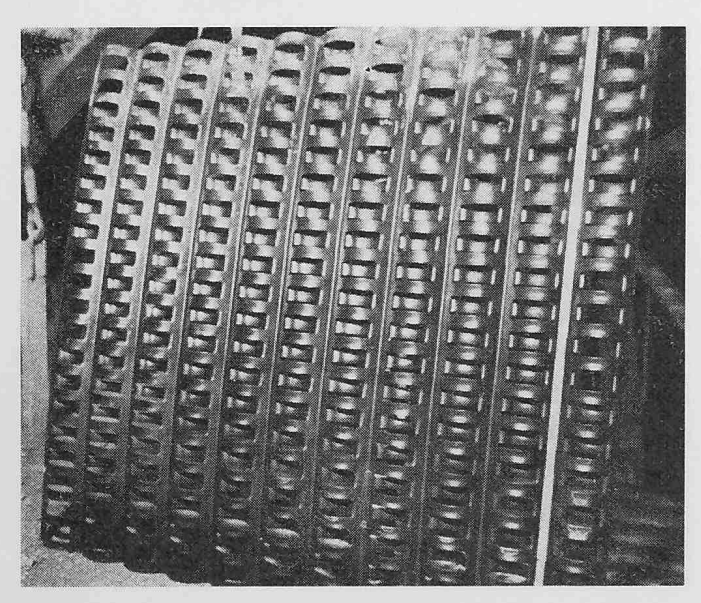

Schweizerische Bauzeitung Jahrgang Heft <sup>52</sup> • 30. Dezember <sup>1971</sup> <sup>1315</sup>

sie jedoch durch umfangreiche Erhebungen nachgewiesen werden, für einige ist sie noch umstritten und für wenige scheint sie nicht gegeben. Es kann aber heute nicht mehr übersehen werden, dass die Nutzen-Kosten-Analyse auf manchen bieten ihre Bewährungsprobe bestanden hat und dass viele Arbeitsgruppen an ihrer Anpassung auf anderen Gebieten arbeiten.

#### Literaturverzeichnis

- [1] E. Schneider: Wirtschaftlichkeitsrechnung, Theorie der Investition. Zürich, 1968, Polygraphischer Verlag, und Tübingen, Verlag Mohr.
- [2] E.L. Grant, W.G. Ireson: Principles of Engineering Economy. New York, 1970, Ronald Press Company.
- [3] H. Würgler: Ökonomische und politische Ursachen der Umweltveränderungen. «Schweiz. Bauzeitung», 89 (1971), H. 14. S. 321-323.
- [4] L.D. James, R.L. Lee: Economics of Water Resources Planning. New York, 1971. McGraw Hill.
- [5] S. Reutlinger: Techniques for Project Appraisal under Uncertainty. «World Bank StafT Occasional Paper», 1970, No 10.
- [6] L. Pouliquen: Risk Analysis in Project Appraisal. «World Bank Staff Occasional Paper», 1970, No 11.

Adresse der Verfasser: Daniel Vischer, Prof. Dr.-Ing., Versuchsanstalt für Wasserbau, Hydrologie und Glaziologie an der ETH, Gloriastrasse 37/39, 8006 Zürich, und Vladimir Bohun, dipl. Ing., Motor-Columbus Ingenieurunternehmung AG, 5401 Baden.

leicht zu handhabenden Bleche stützen sich auf Montagebogen aus I-Profil, welche (am besten mittels der Ladeschaufel) in Abständen von 96 oder 120 cm gestellt wer-(Bild 2); je nach diesen Abständen kommen dann die schmäleren oder die breiteren Bleche zur Anwendung. Dank der gewellten Stanzung kann man die Bleche durch einfache Überlappung und Sicherung mittels durchgesteck-Rundeisen («Verbindungsriegel» in Bild 5) gegenseitig fixieren.

Hinter die montierte Blechtafelwand wird alsdann durch Pumpen Beton von steifplastischer Konsistenz gebracht und vibriert (Bild 3). Dabei füllt er den ganzen

Bild 1. Ein Bernold-Blech Bild 2. Bernold-Bleche werden hinter den Montagebogen eingebaut

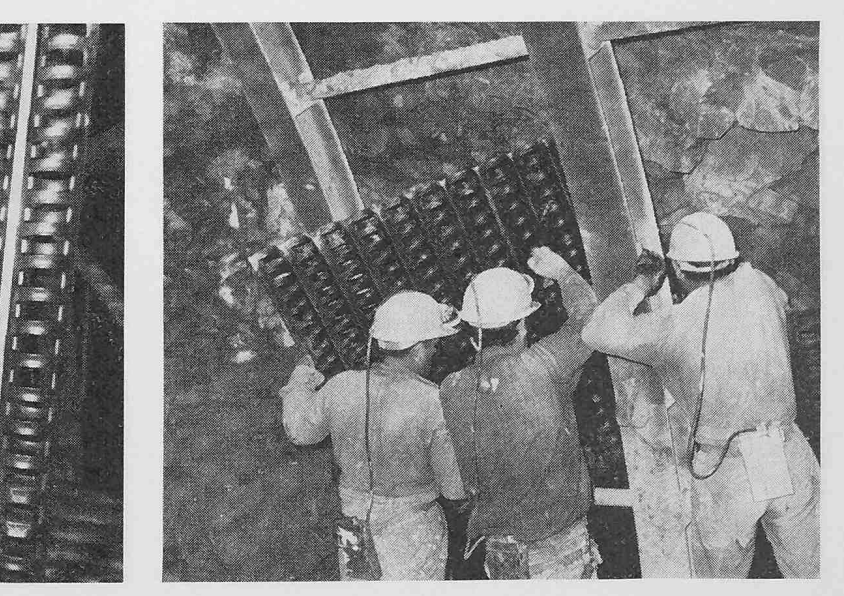